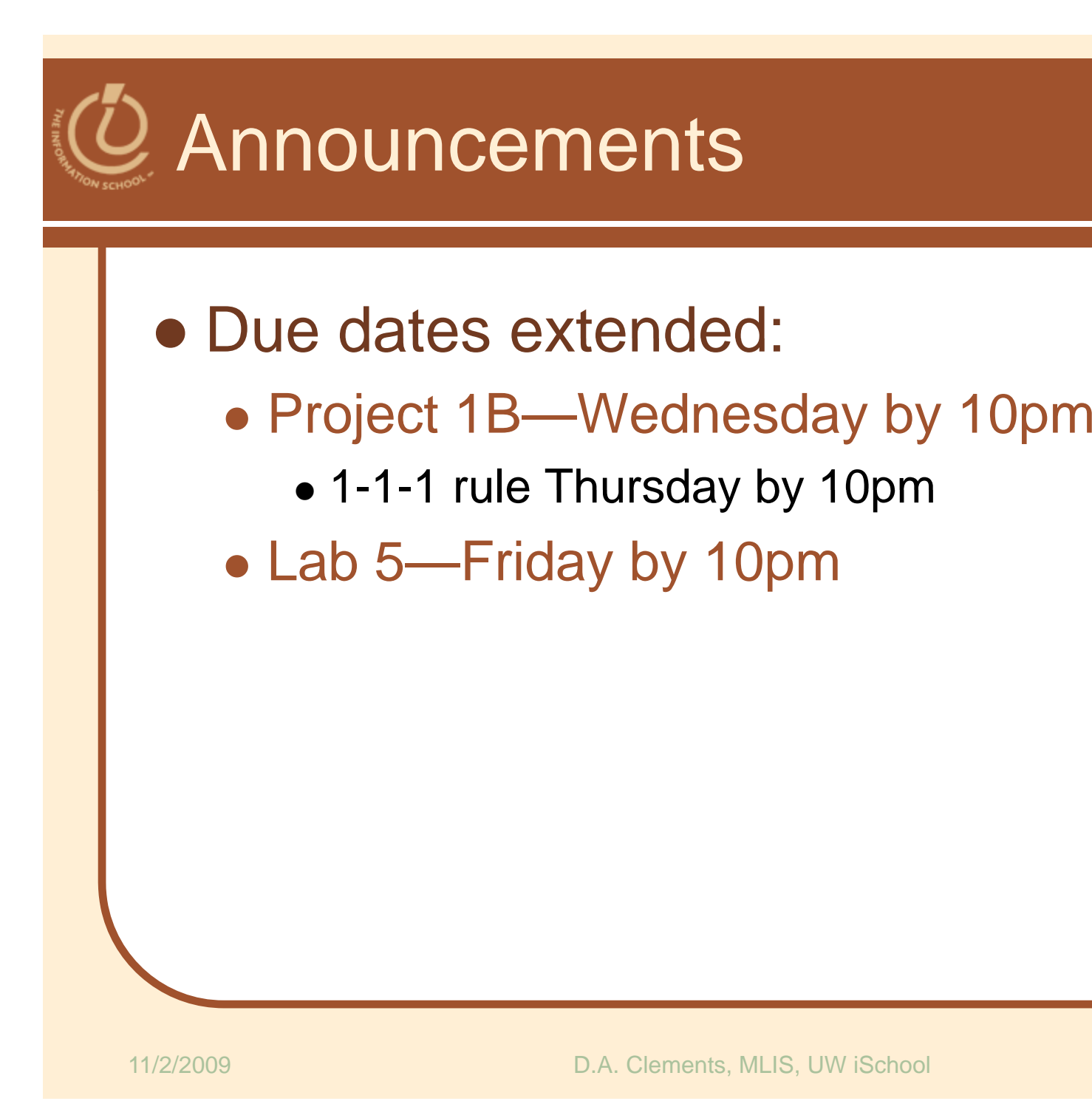

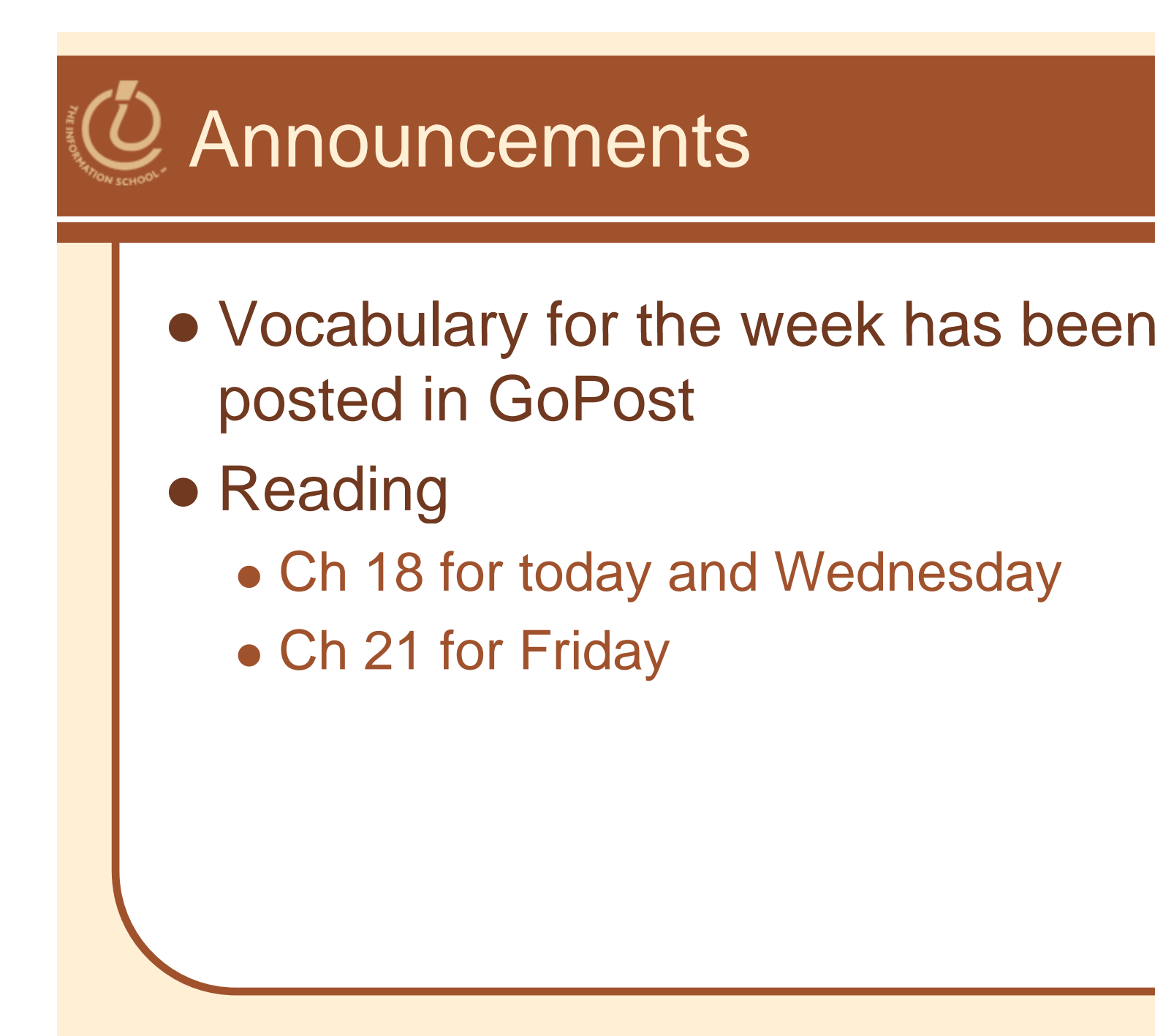

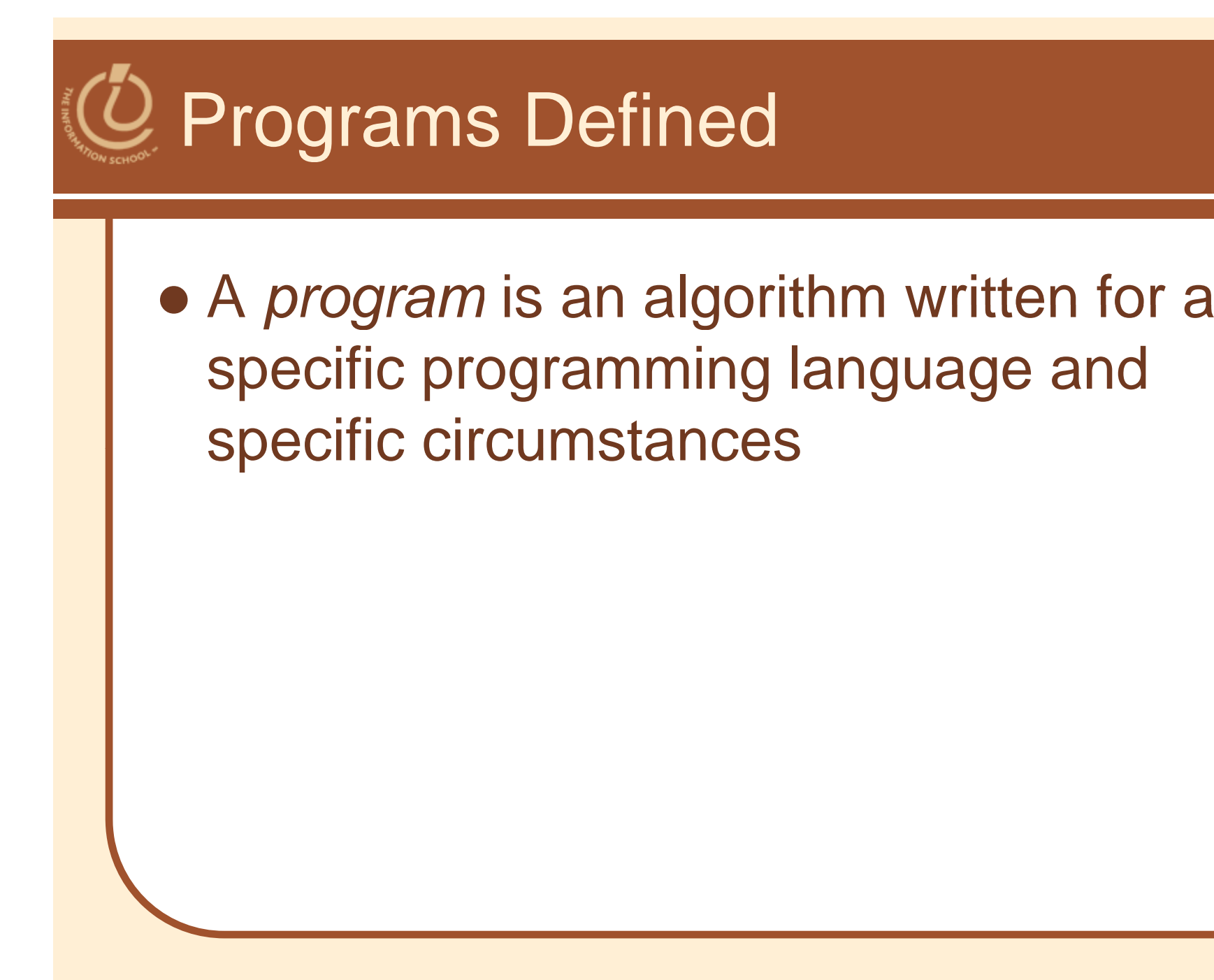

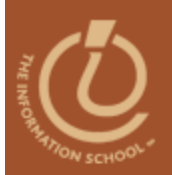

# **TYPES OF PROGRAMMING LANGUAGES**

D.A. Clements, MLIS, UW iSchool

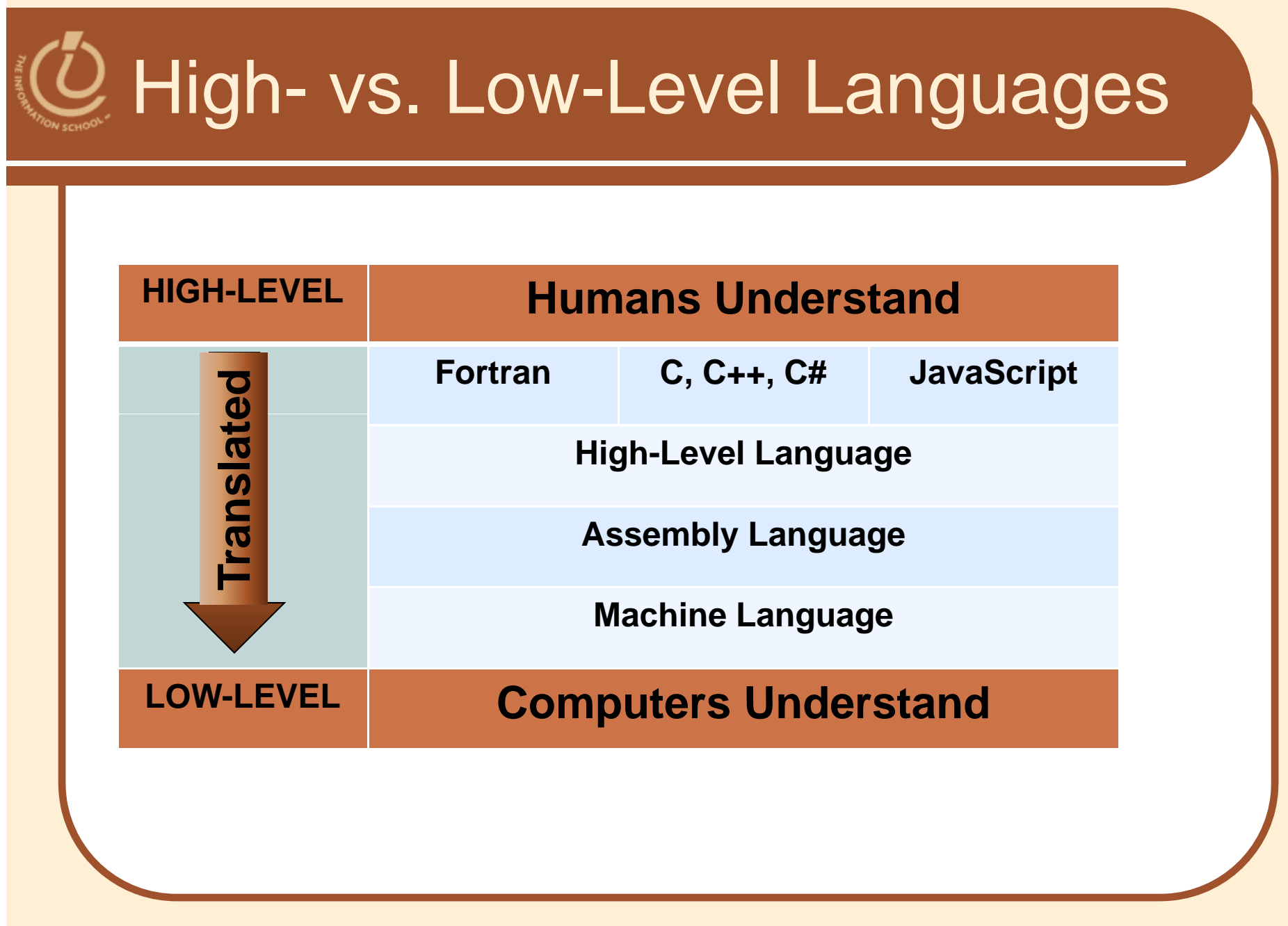

11/2/2009 **D.A. Clements, MLIS, UW iSchool** 5 and 5 and 5 and 5 and 5 and 5 and 5 and 5 and 5 and 5 and 5 and 5

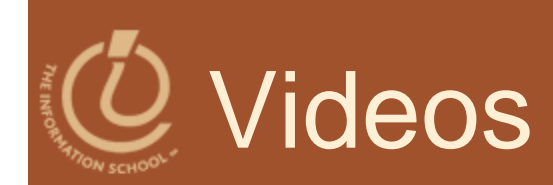

## • High- and low-level programming languages

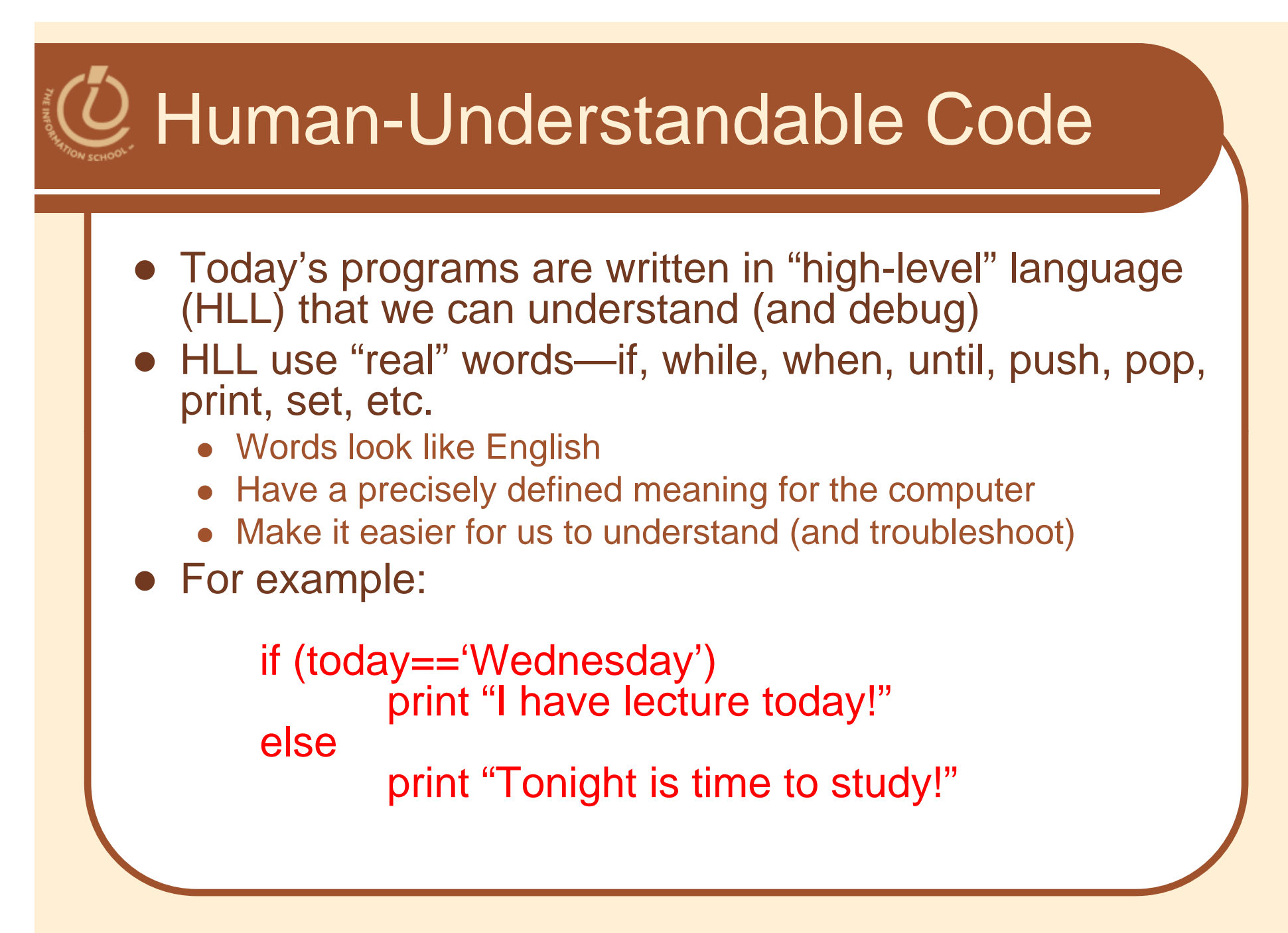

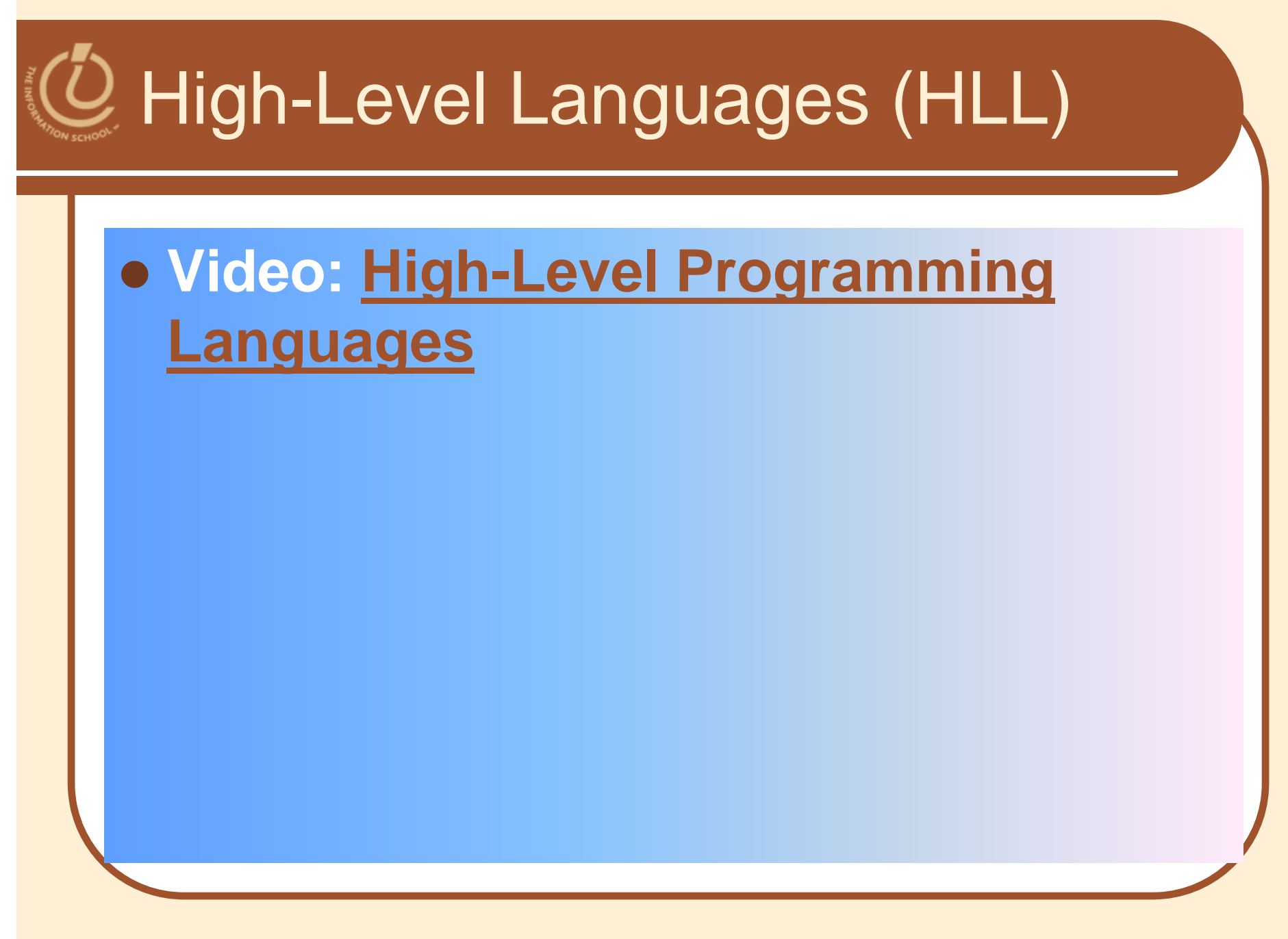

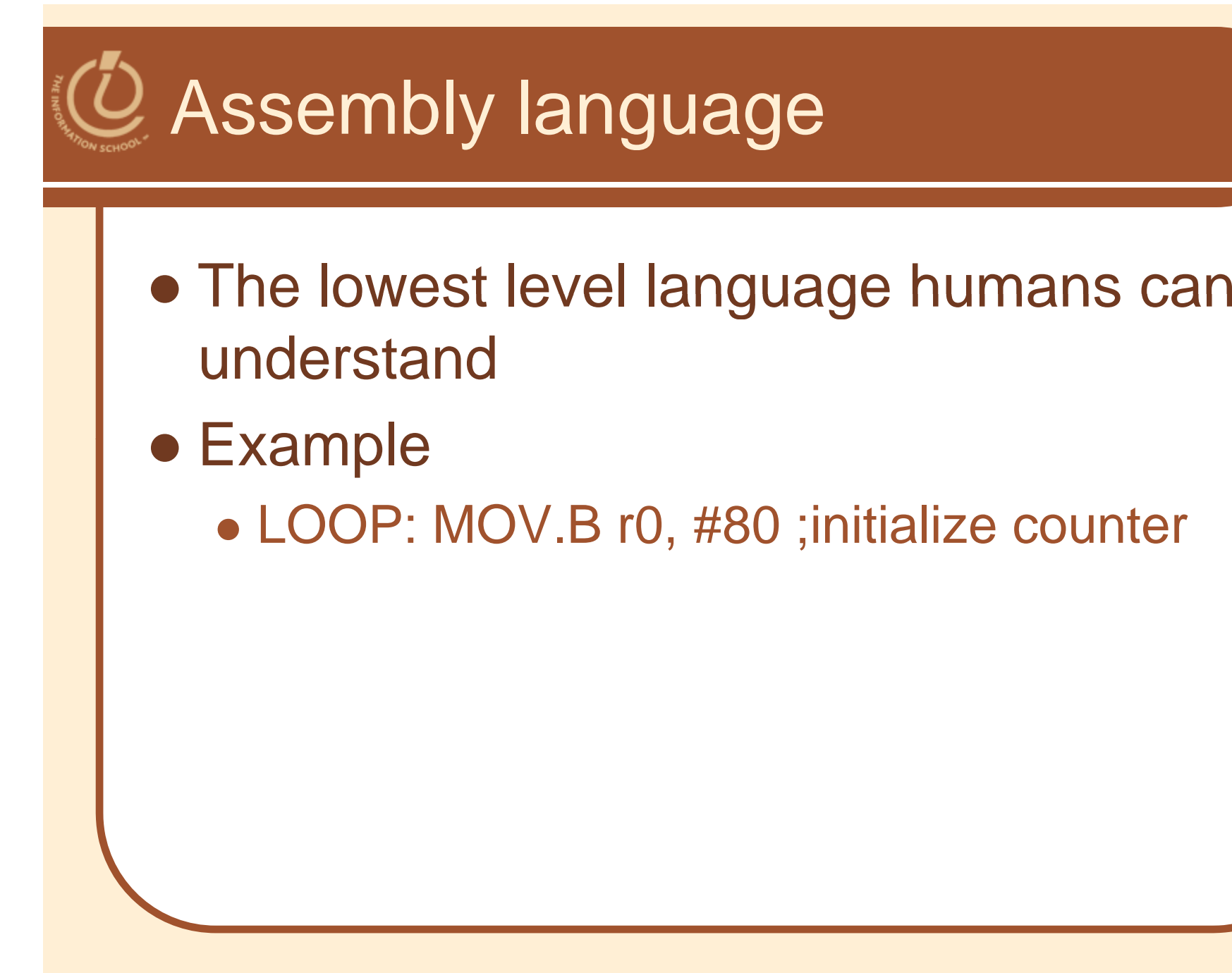

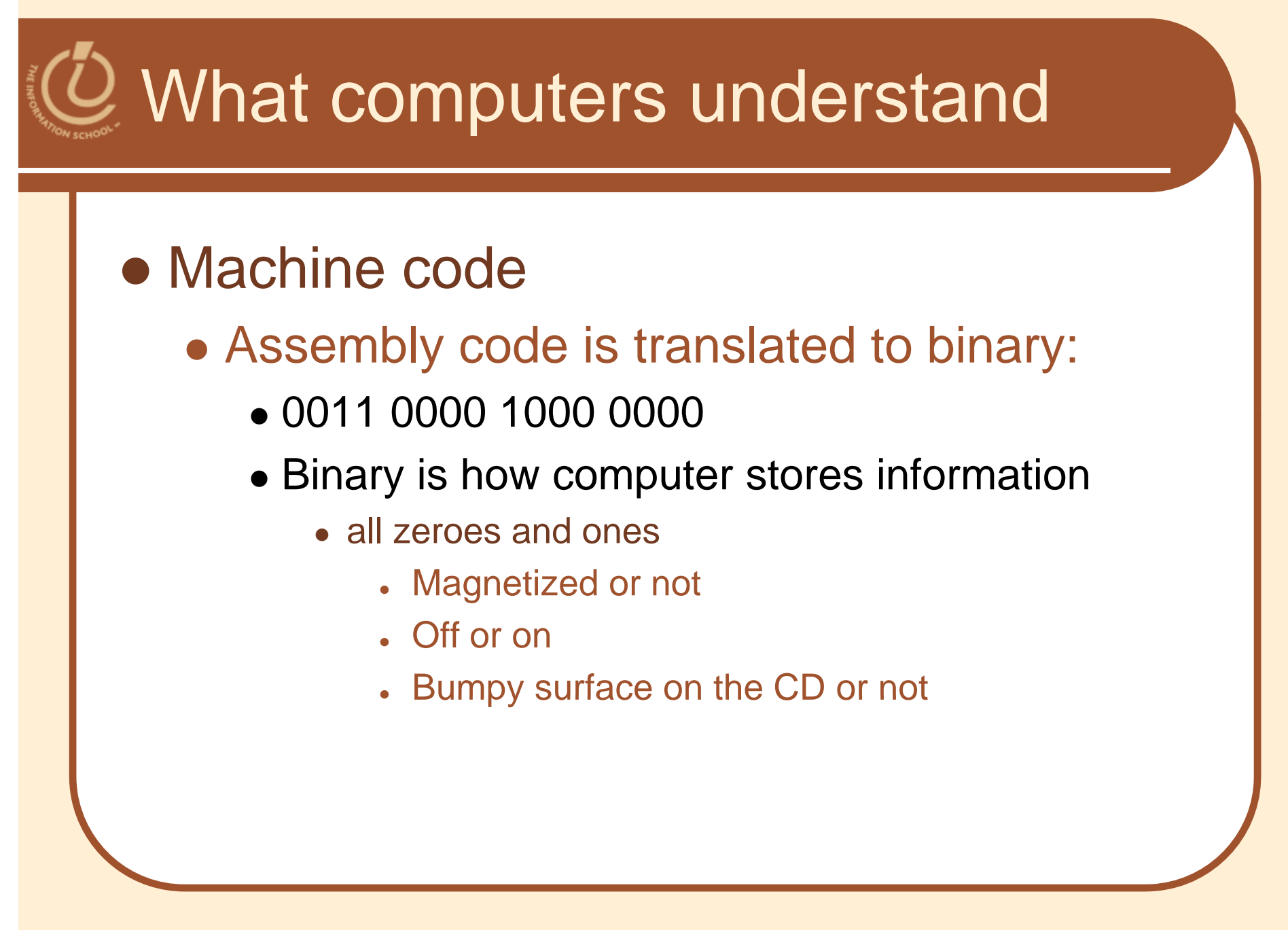

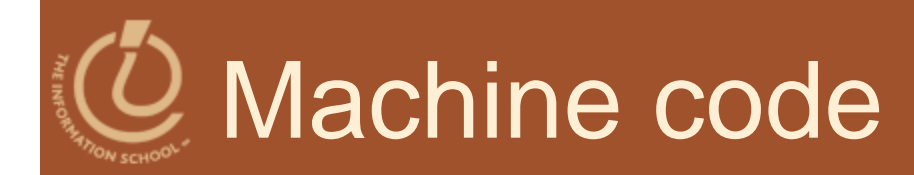

 

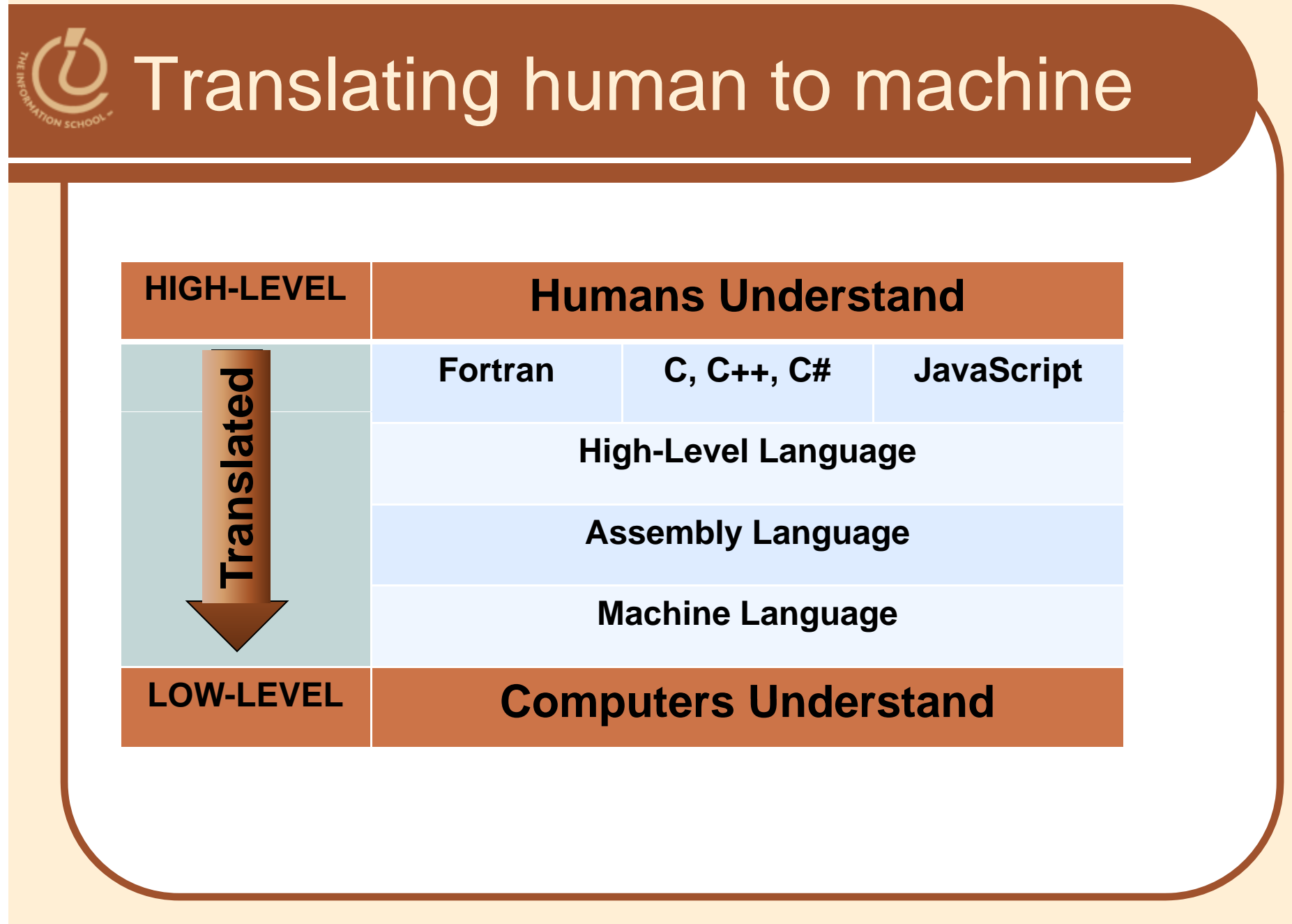

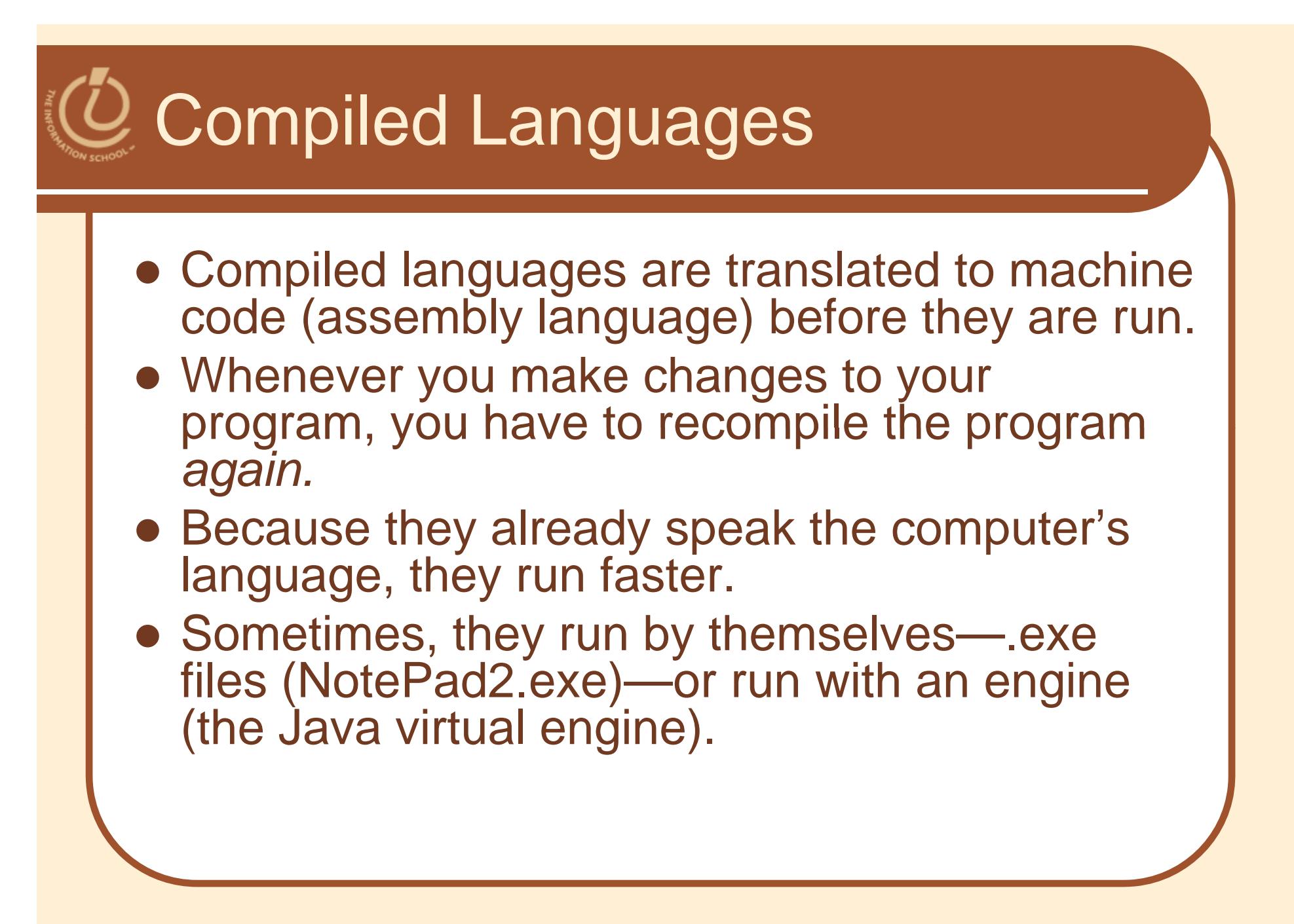

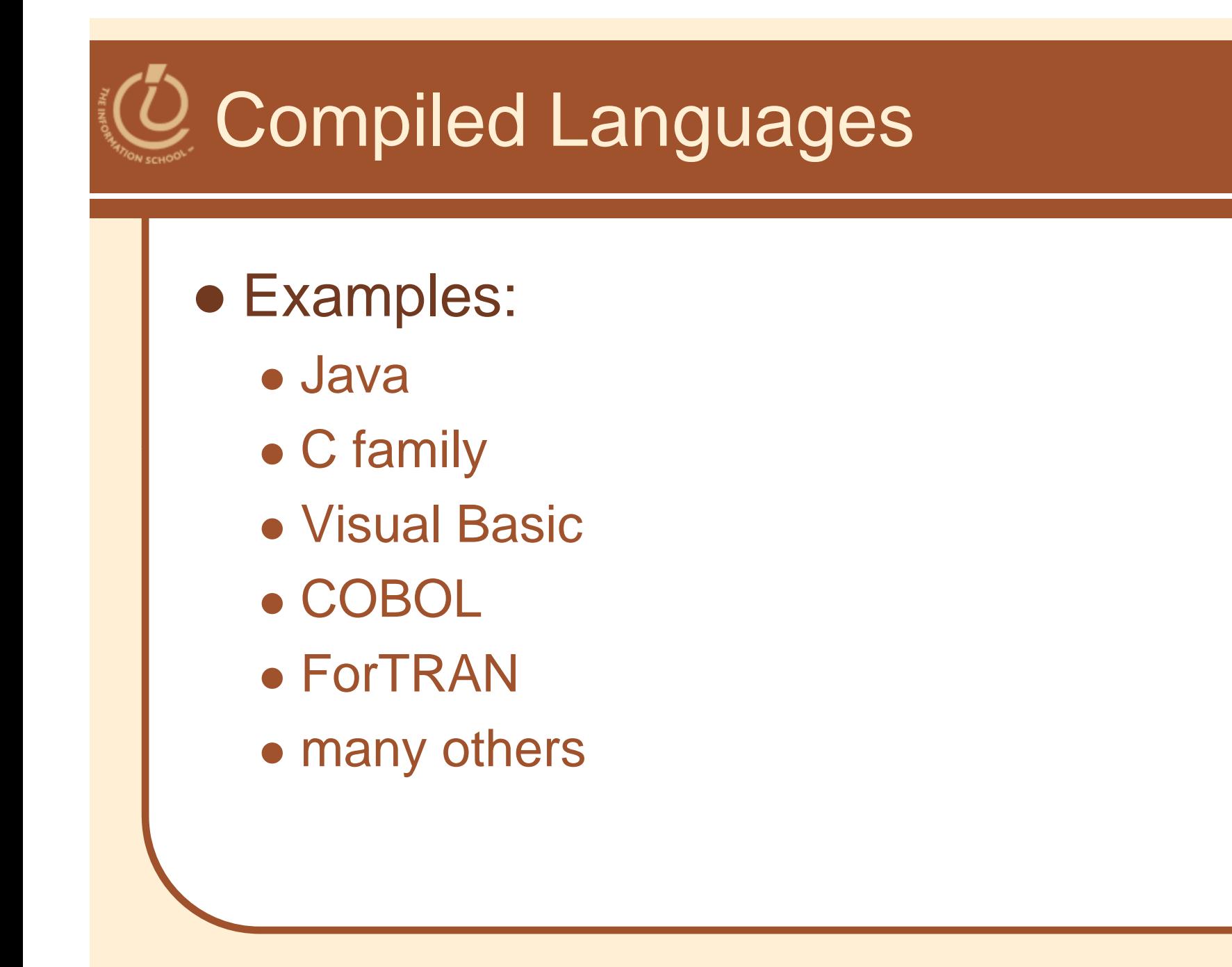

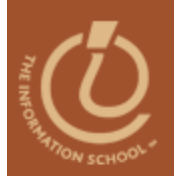

#### Also called *scripting* languages

## **INTERPRETED LANGUAGES**

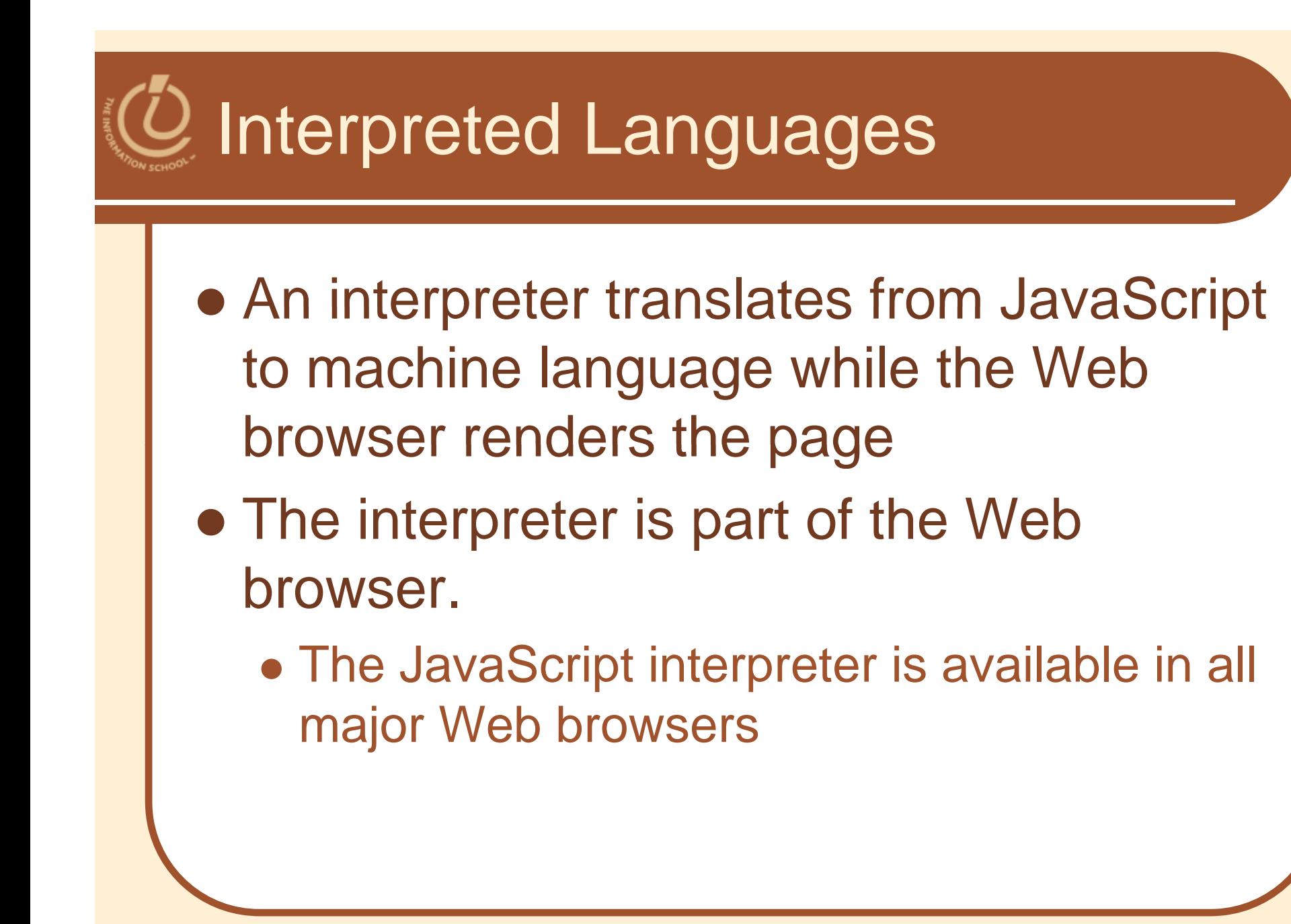

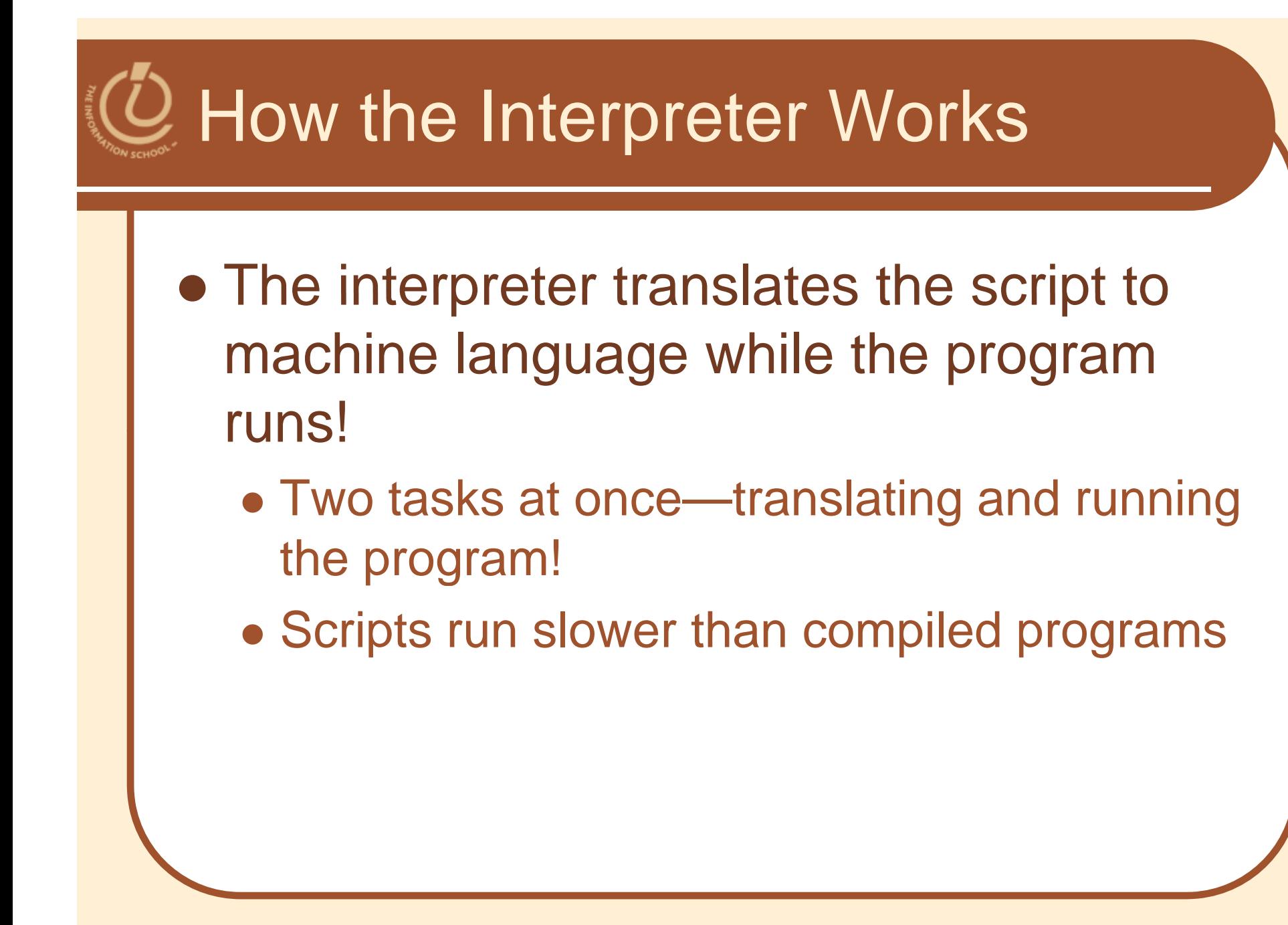

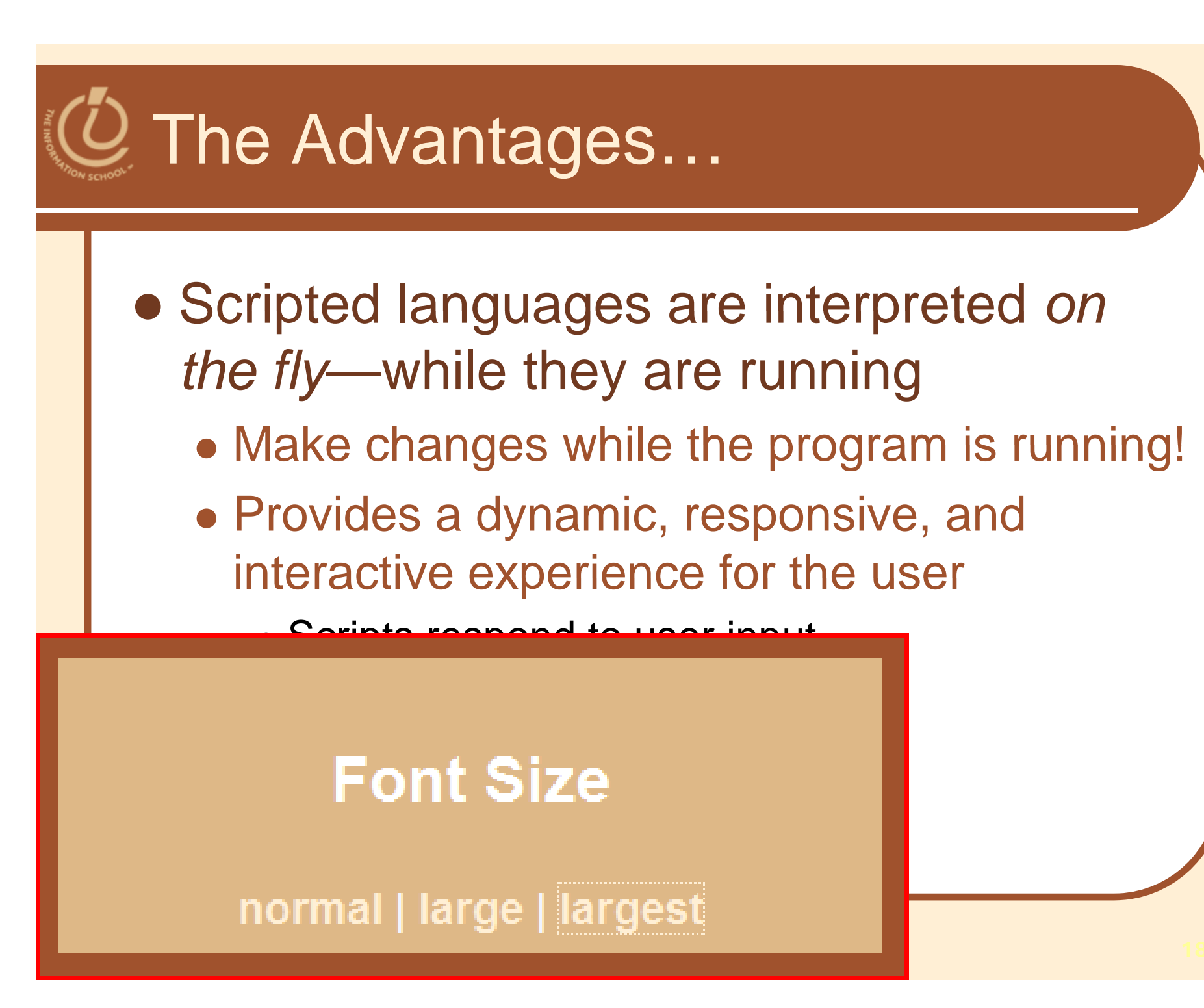

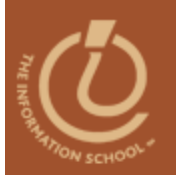

#### All about

## **JAVASCRIPT**

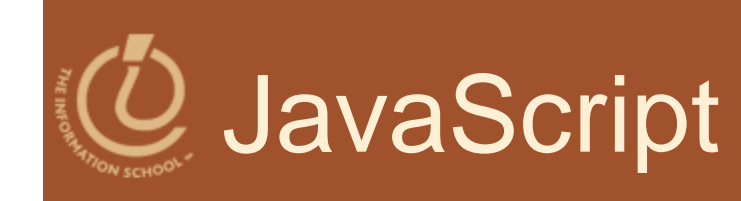

 Java was developed by Sun Microsystems and is seen on the Web mostly in Java Applets.

JavaScript is *not* Java!

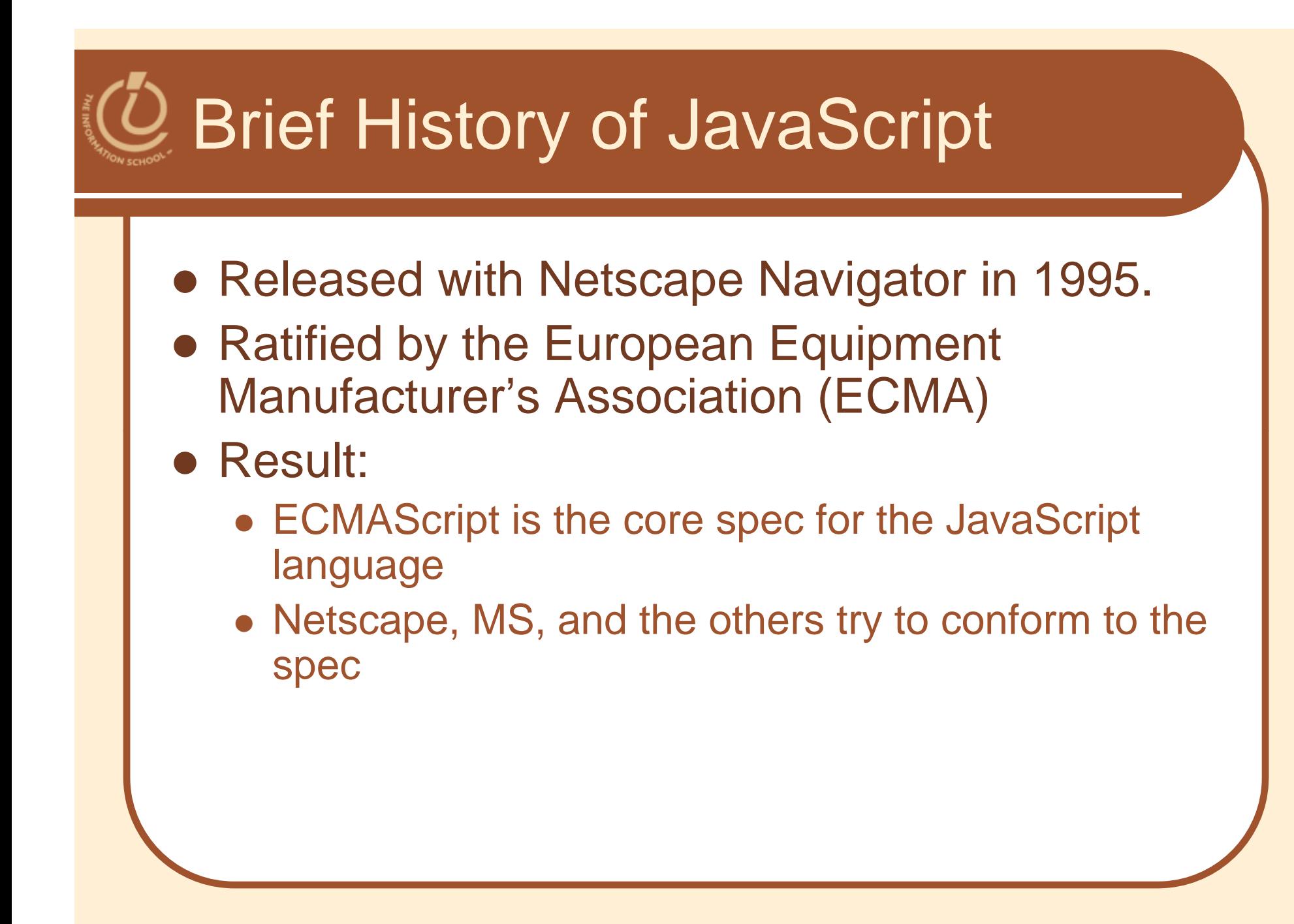

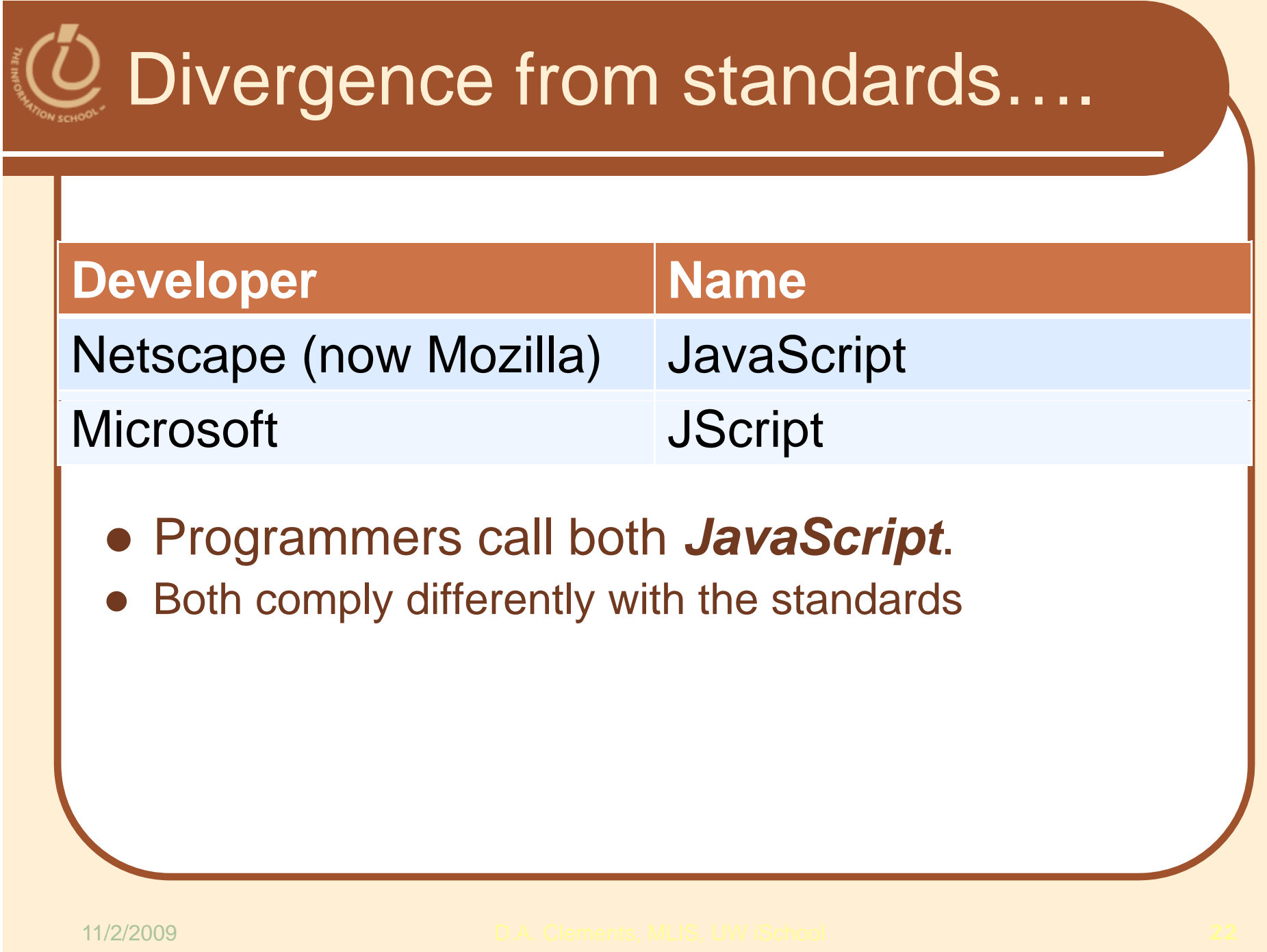

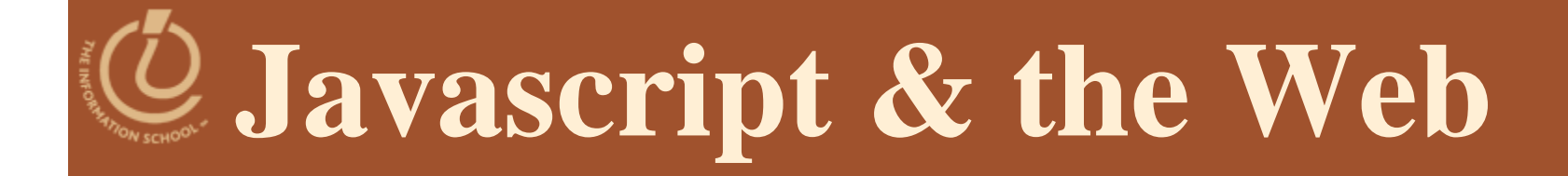

*Adding interaction to a static HTML page*

D.A. Clements

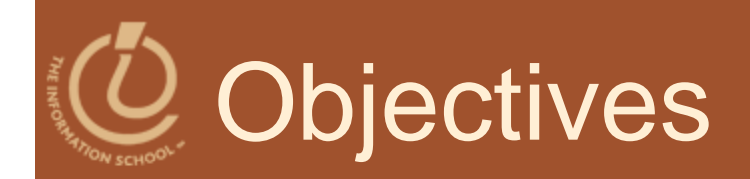

- Understand how JavaScript and HTML interact
- Understand where to place JavaScripts on the HTML page

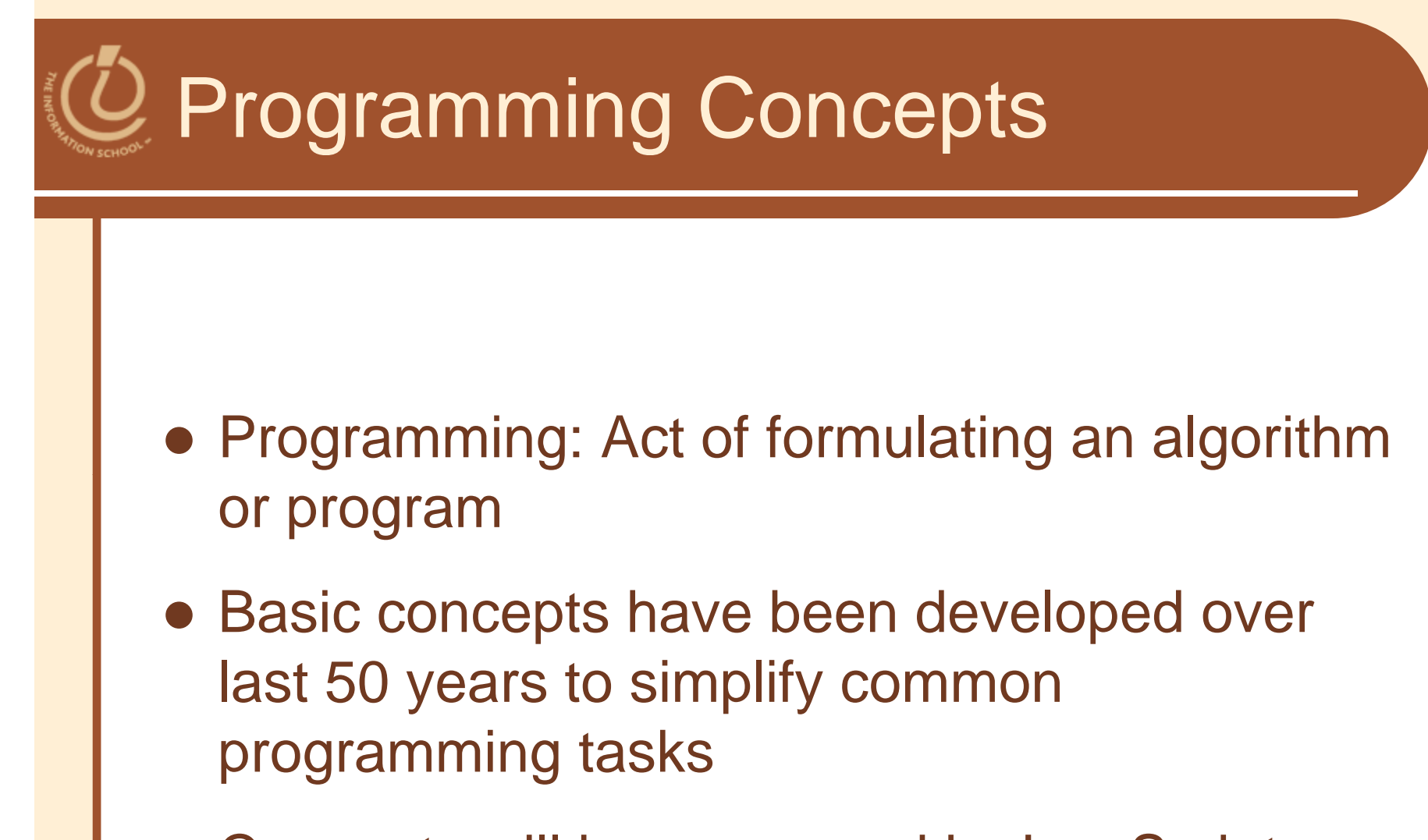

Concepts will be expressed in JavaScript

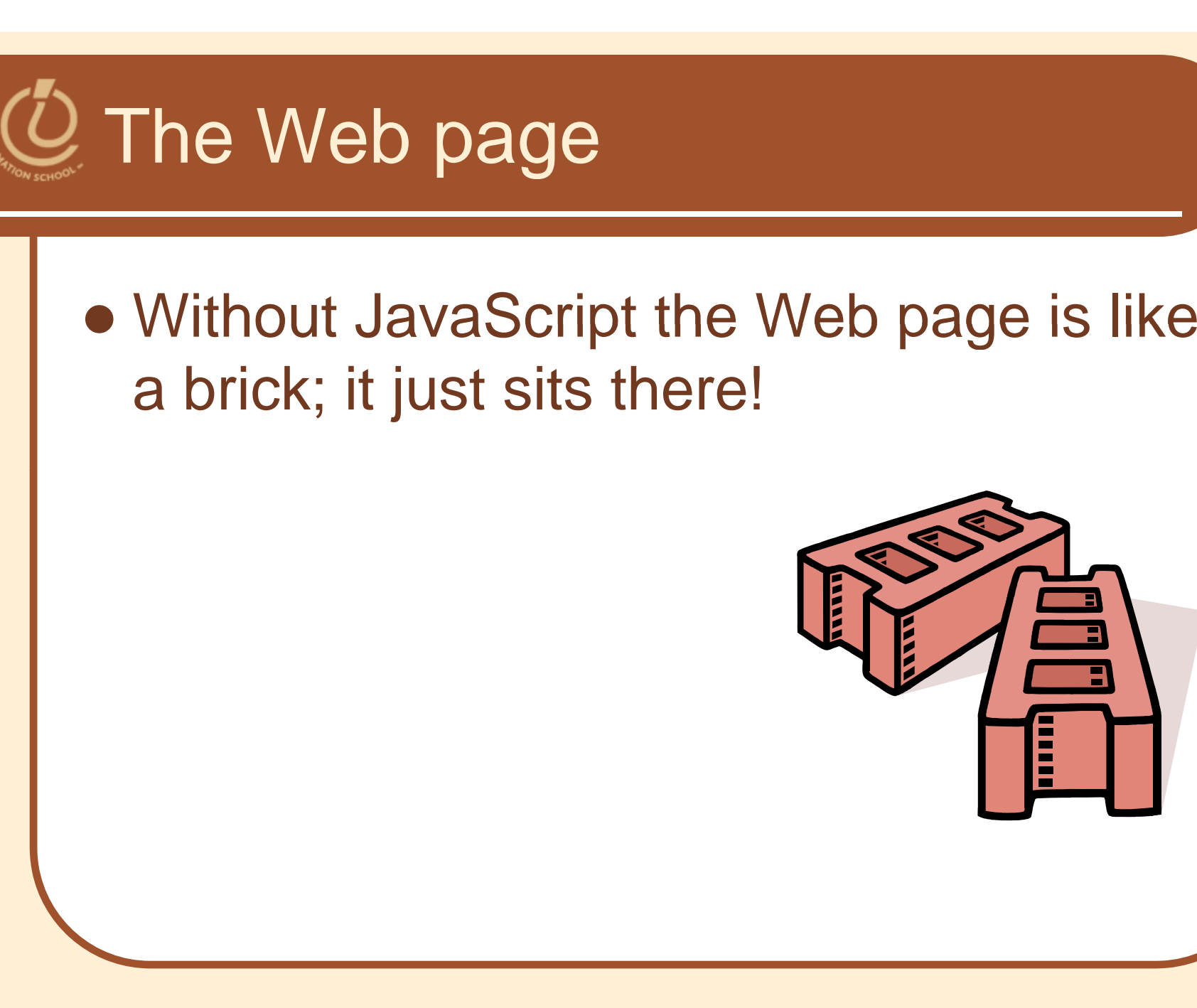

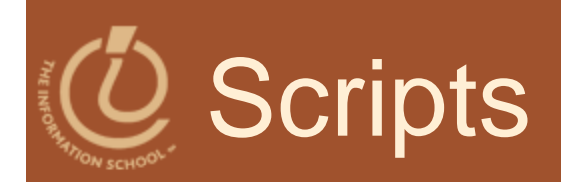

### **Client-side scripts side Server side scripts**

 Your Web browser on your computer is the client

### **Server-side**

- Web server
- $\bullet$ Database server
- File server

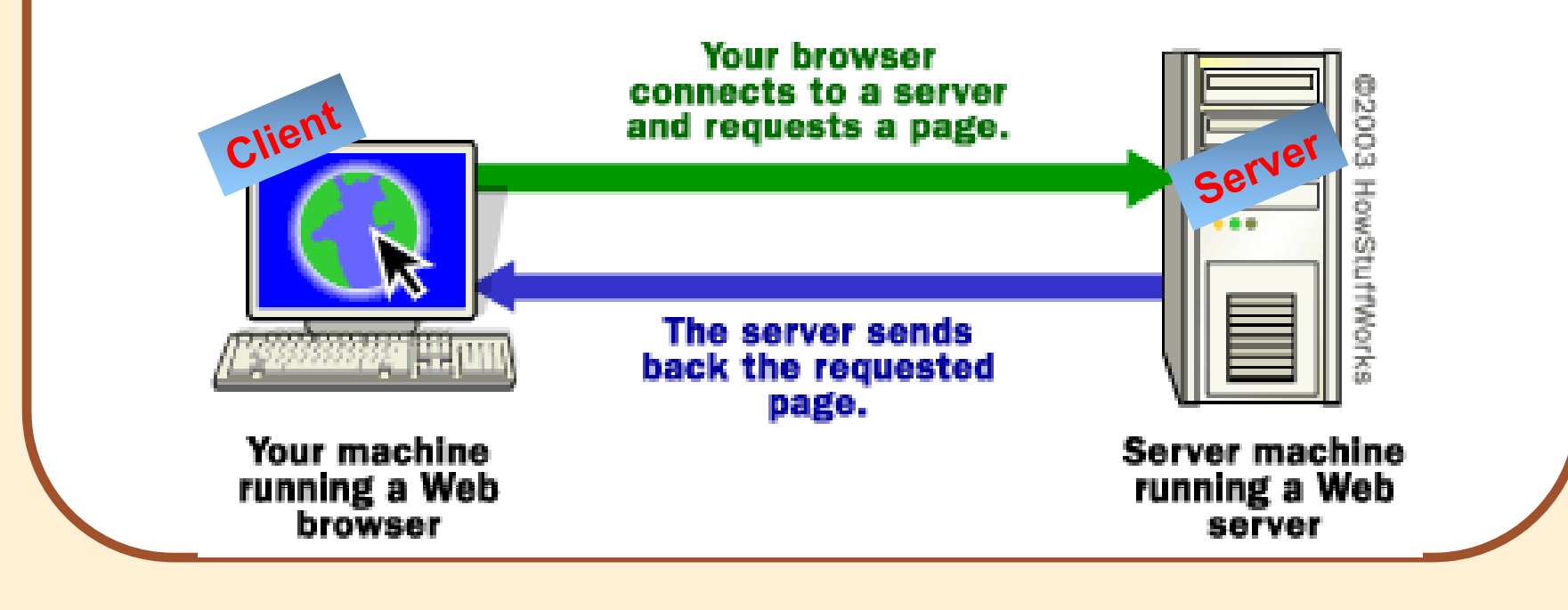

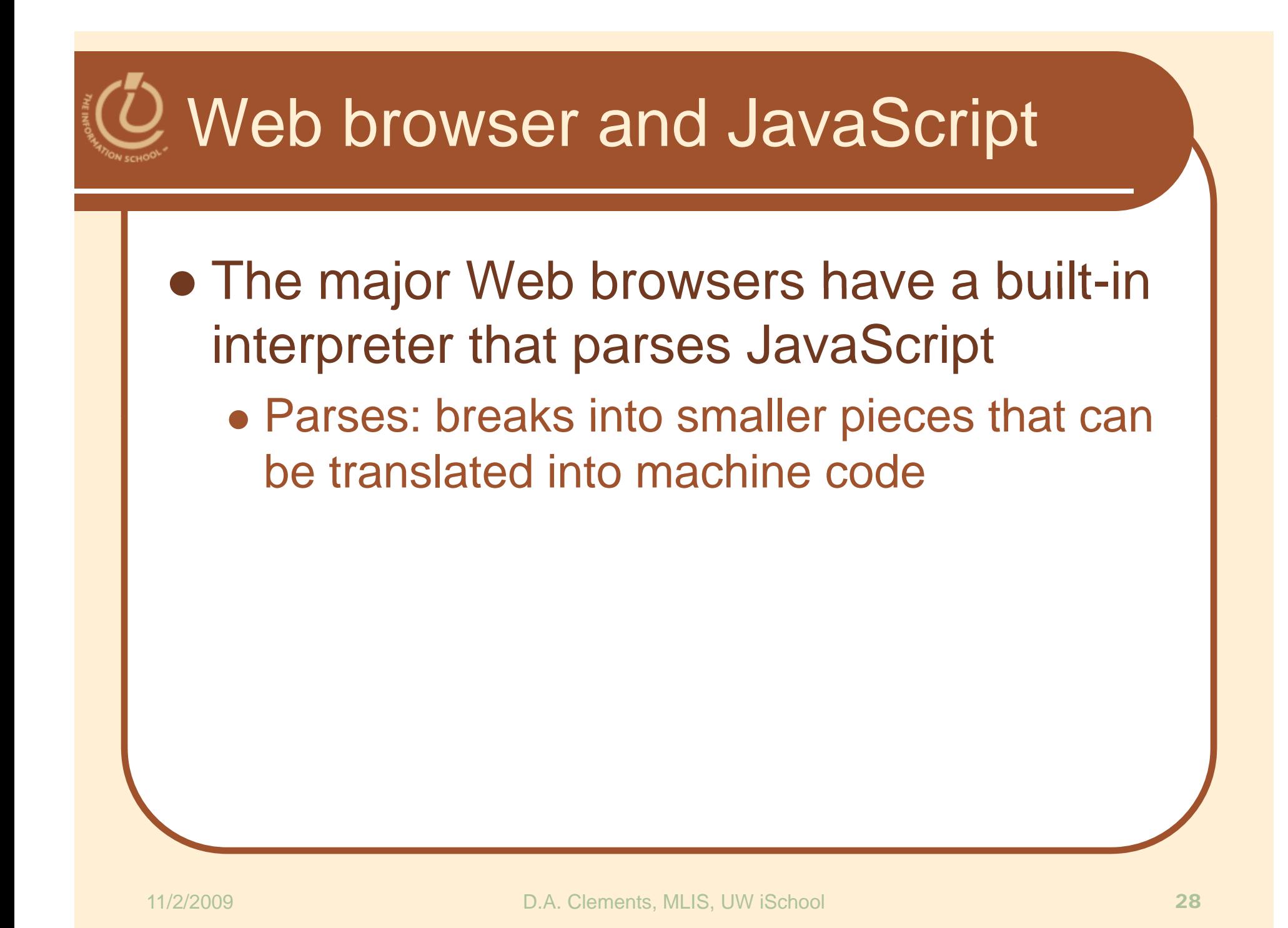

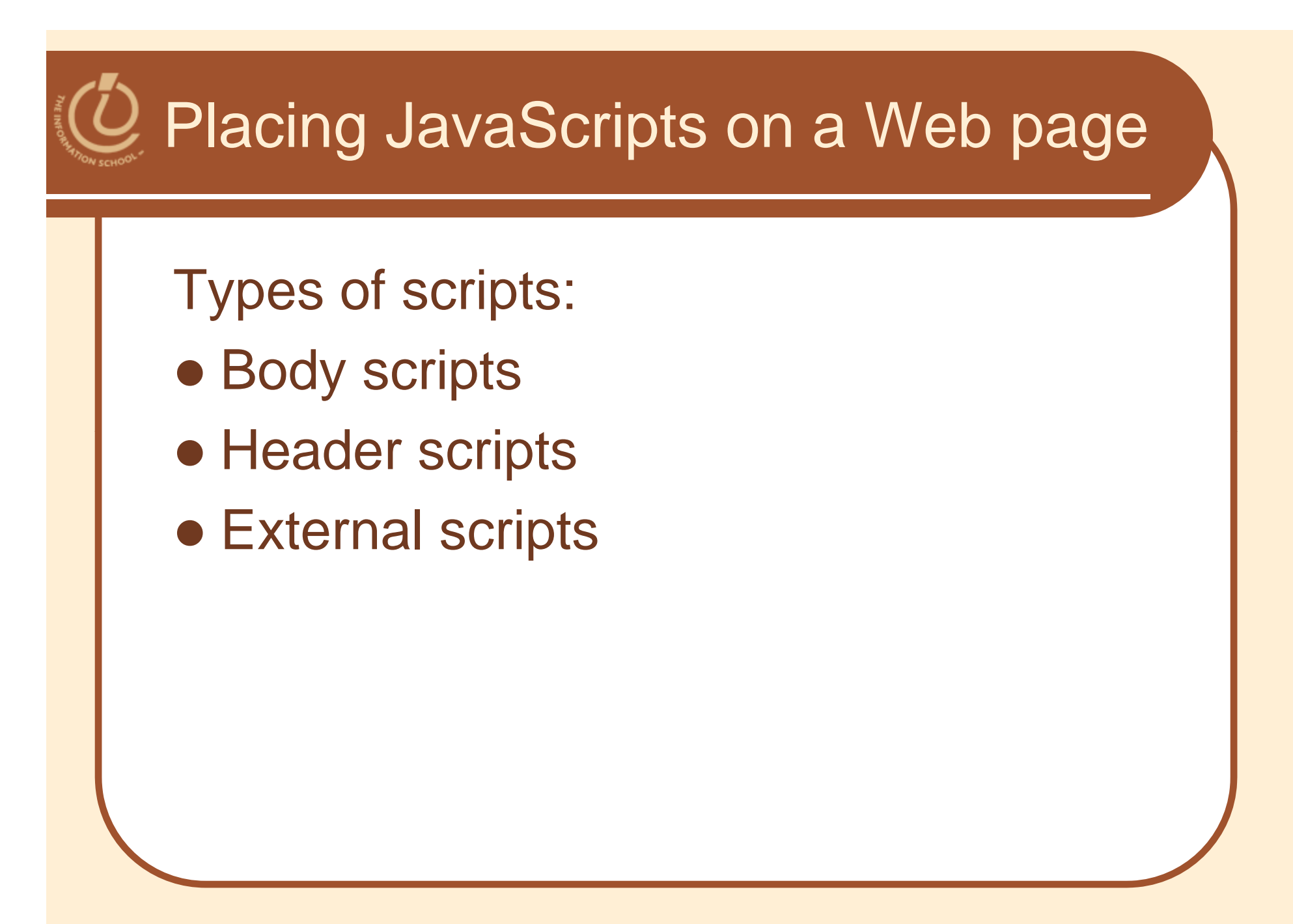

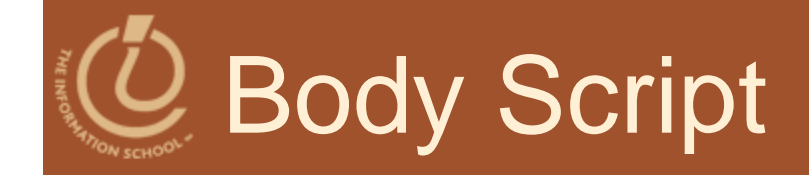

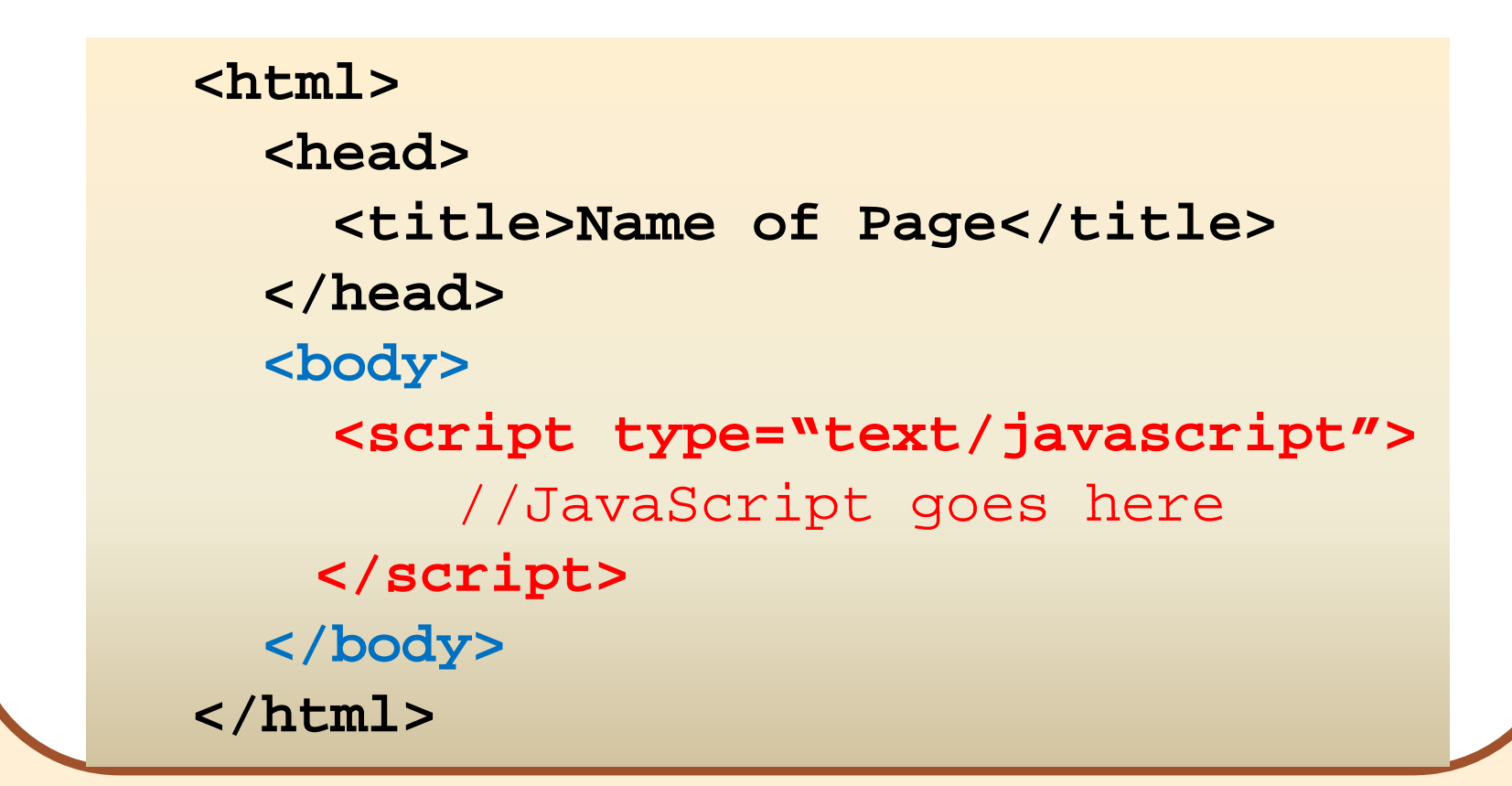

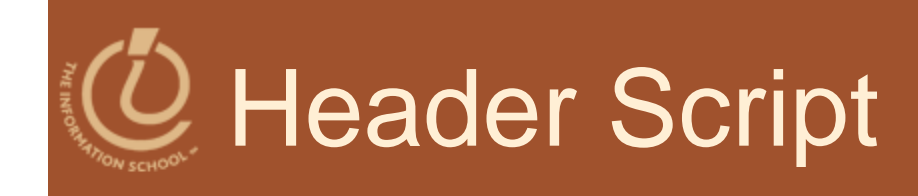

### **<html><head><title>Name of Page</title> <script type="text/javascript" //JavaScrip g toes here </script> </head> <body>** *Body content goes here* **</body> </h l tm>**

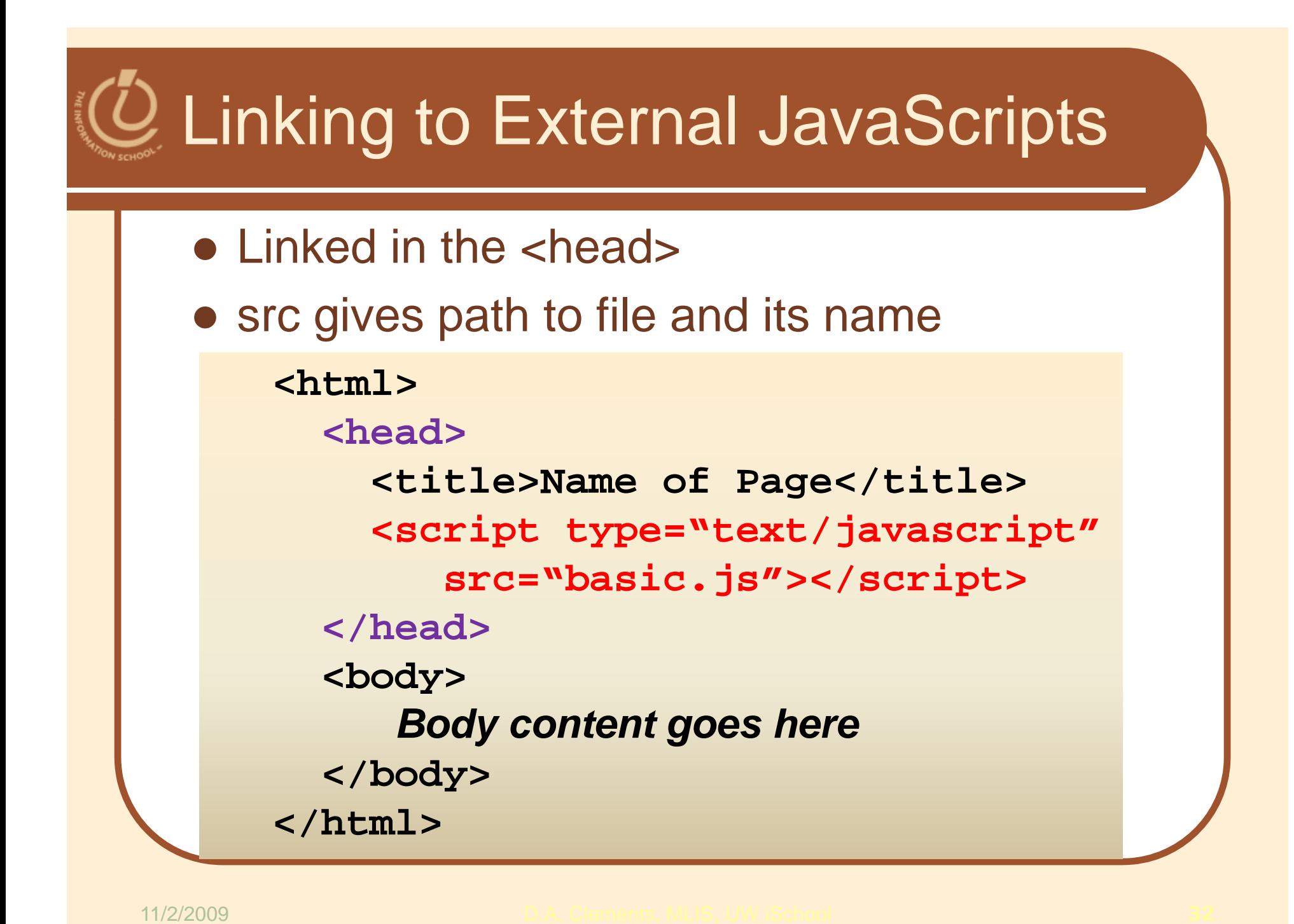

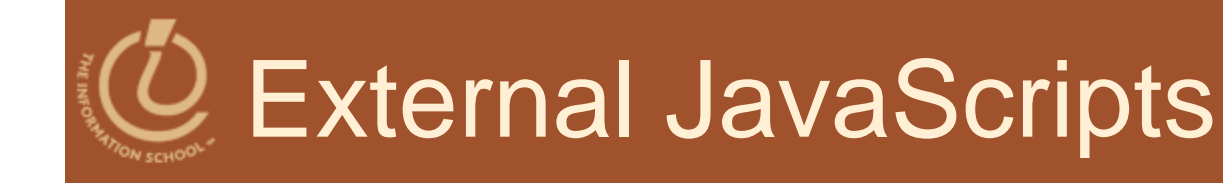

- $\bullet$  Make changes  $\boxed{\bullet}$ scripts in one place
- **Reusable** 
	- $\bullet$  Link to

- any page,
- $\bullet$  every page, or
- many sites

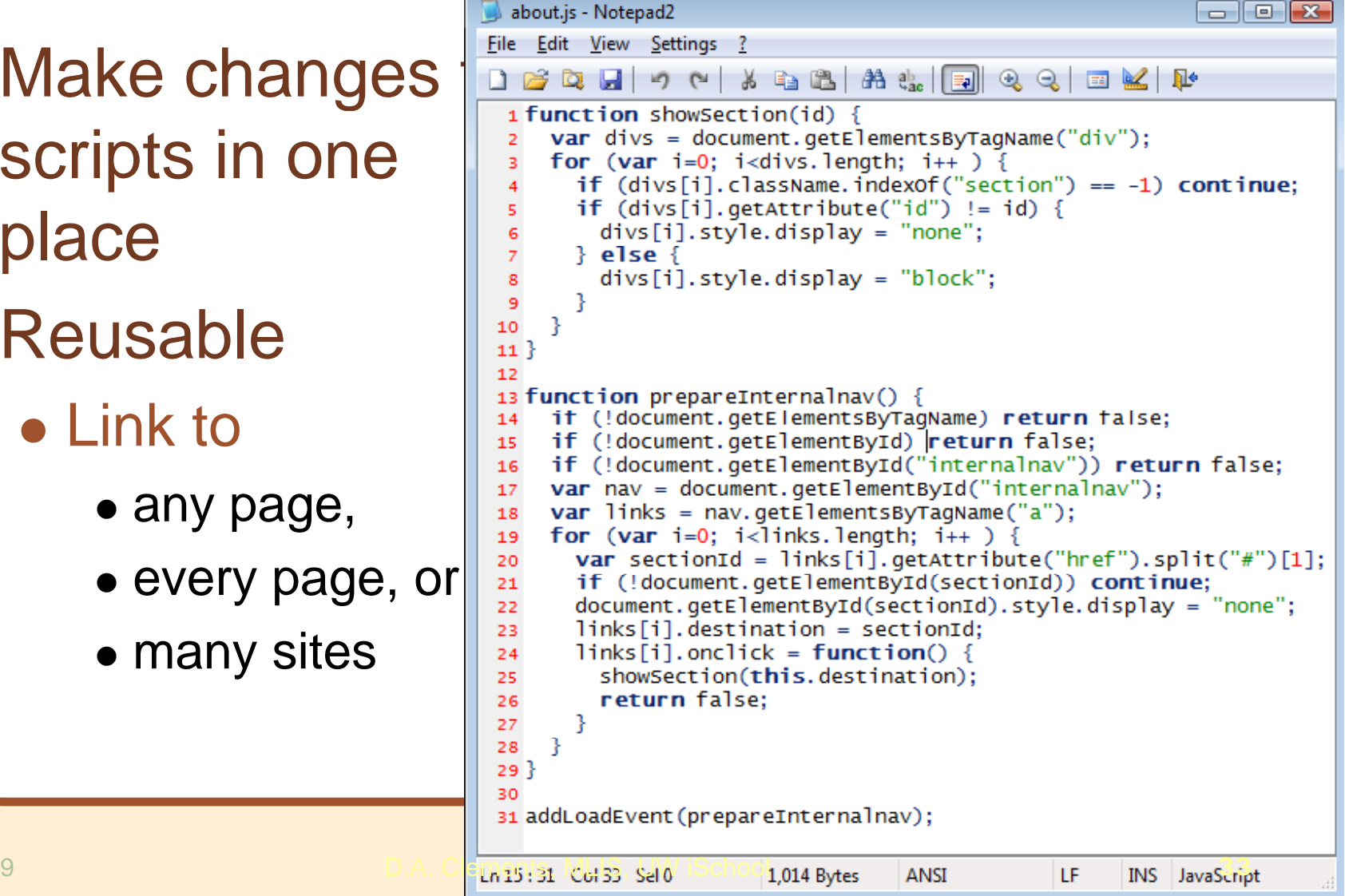

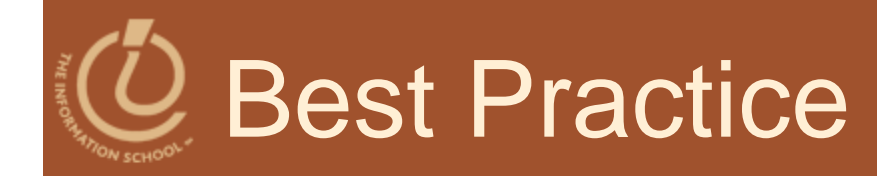

- Best practice to separate Content from Action from Appearance
	- Put styles in external CSS
	- Put scripts in external JavaScript files
	- $\bullet$  Leave only the HTML markup and content on the page
- Accomplishing that goal takes more experience….

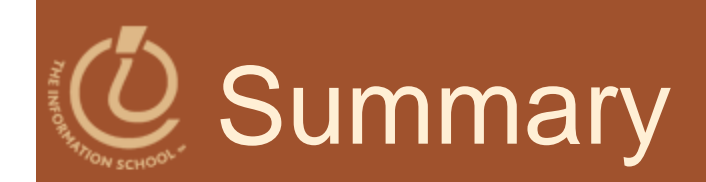

- Understand how JavaScript and HTML interact
- Understand where to place JavaScripts on the HTML page